# **Lesson 9: Navigating a Table of Equivalent Ratios**

Let's use a table of equivalent ratios like a pro.

## **9.1: Number Talk: Multiplying by a Unit Fraction**

Find the product mentally.

 $\frac{1}{3} \cdot 21$  $\frac{1}{6} \cdot 21$  $(5.6) \cdot \frac{1}{8}$  $\frac{1}{4} \cdot (5.6)$ 

## **9.2: Comparing Taco Prices**

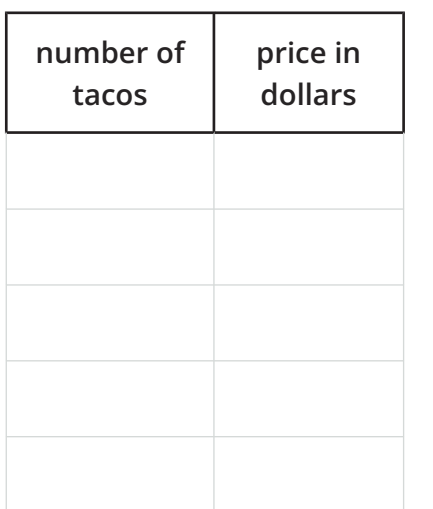

Use the table to help you solve these problems. Explain or show your reasoning.

- 1. Noah bought 4 tacos and paid \$6. At this rate, how many tacos could he buy for \$15?
- 2. Jada's family bought 50 tacos for a party and paid \$72. Were Jada's tacos the same price as Noah's tacos?

## **9.3: Hourly Wages**

Lin is paid \$90 for 5 hours of work. She used the table to calculate how much she would be paid at this rate for 8 hours of work.

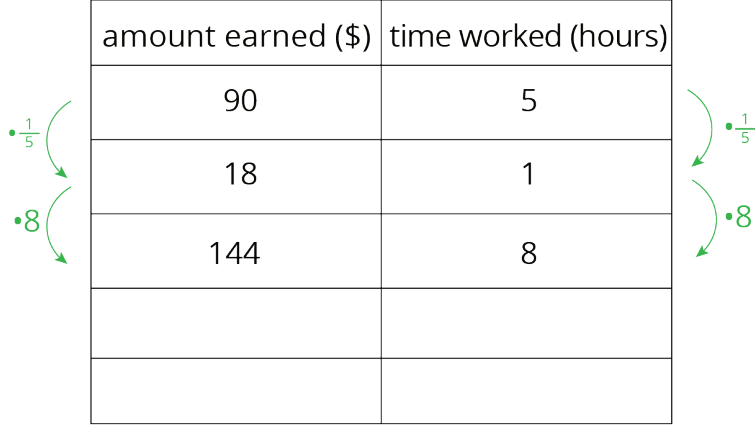

- 1. What is the meaning of the 18 that appears in the table?
- 2. Why was the number  $\frac{1}{5}$  used as a multiplier?
- 3. Explain how Lin used this table to solve the problem.
- 4. At this rate, how much would Lin be paid for 3 hours of work? For 2.1 hours of work?

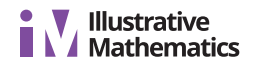

#### **9.4: Zeno's Memory Card**

In 2016, 128 gigabytes (GB) of portable computer memory cost \$32.

1. Here is a double number line that represents the situation:

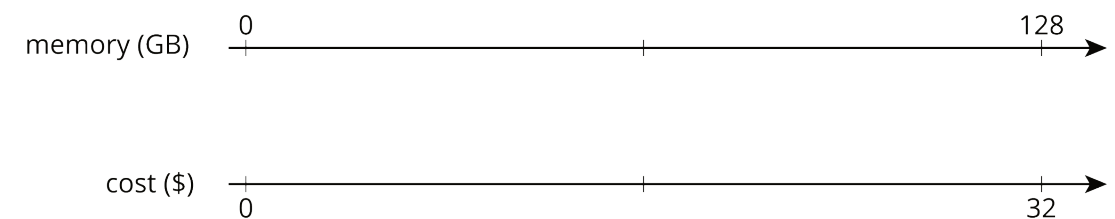

One set of tick marks has already been drawn to show the result of multiplying 128 and 32 each by  $\frac{1}{2}$ . Label the amount of memory and the cost for these tick marks.

Next, keep multiplying by  $\frac{1}{2}$  and drawing and labeling new tick marks, until you can no longer clearly label each new tick mark with a number.

2. Here is a table that represents the situation. Find the cost of 1 gigabyte. You can use as many rows as you need.

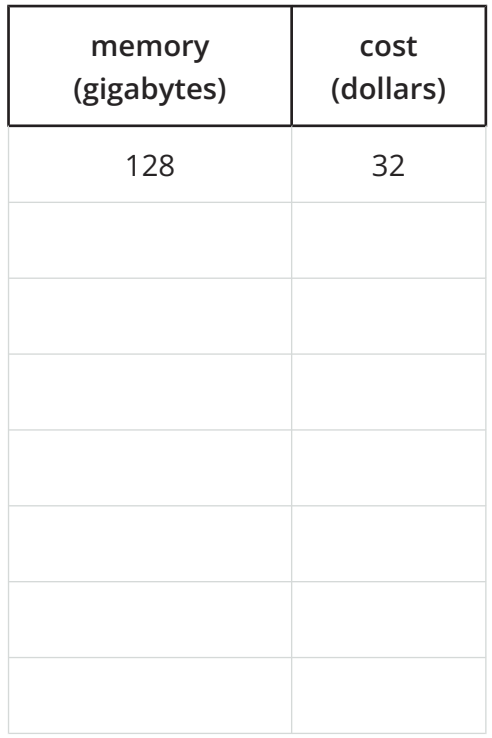

3. Did you prefer the double number line or the table for solving this problem? Why?

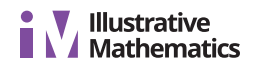

#### **Are you ready for more?**

A kilometer is 1,000 meters because *kilo* is a prefix that means 1,000. The prefix *mega* means 1,000,000 and *giga* (as in gigabyte) means 1,000,000,000. One byte is the amount of memory needed to store one letter of the alphabet. About how many of each of the following would fit on a 1-gigabyte flash drive?

- 1. letters
- 2. pages
- 3. books
- 4. movies
- 5. songs

#### **Lesson 9 Summary**

Finding a row containing a "1" is often a good way to work with tables of equivalent ratios. For example, the price for 4 lbs of granola is \$5. At that rate, what would be the price for 62 lbs of granola?

Here are tables showing two different approaches to solving this problem. Both of these approaches are correct. However, one approach is more efficient.

Less efficient •

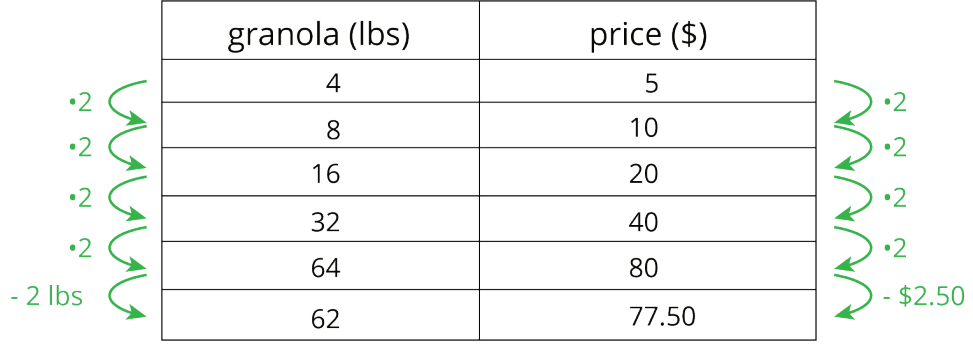

• More efficient

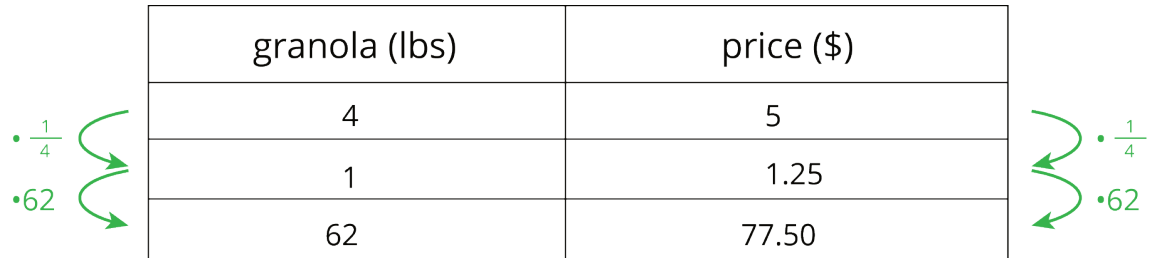

Notice how the more efficient approach starts by finding the price for 1 lb of granola.

Remember that dividing by a whole number is the same as multiplying by a unit fraction. In this example, we can divide by 4 or multiply by  $\frac{1}{4}$  to find the unit price.